**TeleCommunication Systems Inc.** 2401 Elliott Avenue Seattle WA 98121 206-792-2000 **For Service Impacting Issues, contact the 24x7 TCS NOC** 1-800-959-3749 [NOC@telecomsys.com](mailto:NOC@telecomsys.com)

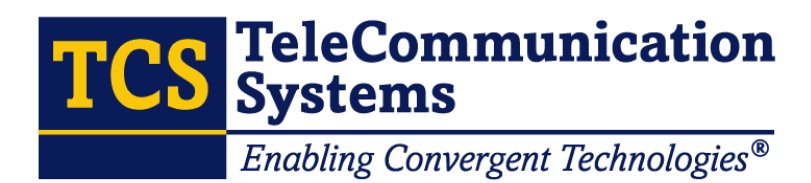

# **Wireless E9-1-1 Standard Operating Procedures for PSAPs**

**Document Number: SEA-001949** 

**Version 12.0** 

**26 June 2006** 

The xypoint location platform from TCS

CONFIDENTIAL & PROPRIETARY Limited Distribution to Authorized Persons Only

Created 2006 and Protected as an Unpublished Work Under the US Copyright Act of 1976

Copyright 2006 TeleCommunication Systems Inc. All Rights Reserved

Copyright © 2006 TeleCommunication Systems, Inc., All rights reserved.

Reproduction or use of editorial or pictorial content in any manner is prohibited without written permission. Specifications and content may change without notice.

XYPOINT, XLP, TeleCommunication Systems, and the TCS logo are trademarks, registered trademarks, or service marks of TeleCommunication Systems, Inc. in the U.S. and certain other countries.

PIX, Catalyst, Cisco, Cisco Systems, and the Cisco Systems logo are trademarks, registered trademarks, or service marks of Cisco Systems, Inc. in the U.S. and certain other countries.

Sun, Sun Microsystems, the Sun logo, Solaris, JumpStart, Solstice DiskSuite, and Netra are trademarks, registered trademarks, or service marks of Sun Microsystems, Inc. in the U.S. and other countries.

TimesTen, the TimesTen icon, and TimesTen Front-Tier are trademarks, registered trademarks, or service marks of TimesTen Performance Software.

All other brand names and product names used in this document are trademarks, registered trademarks, or service marks of their respective holders.

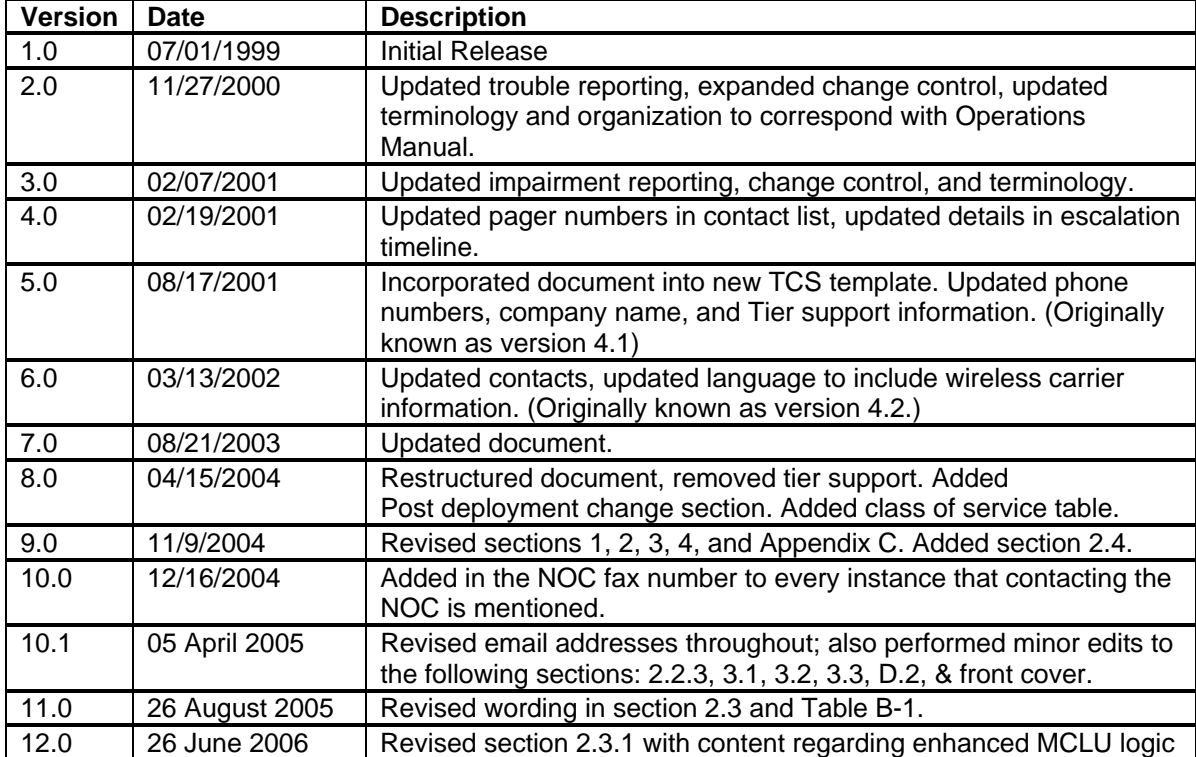

#### *Document History*

# **Table of Contents**

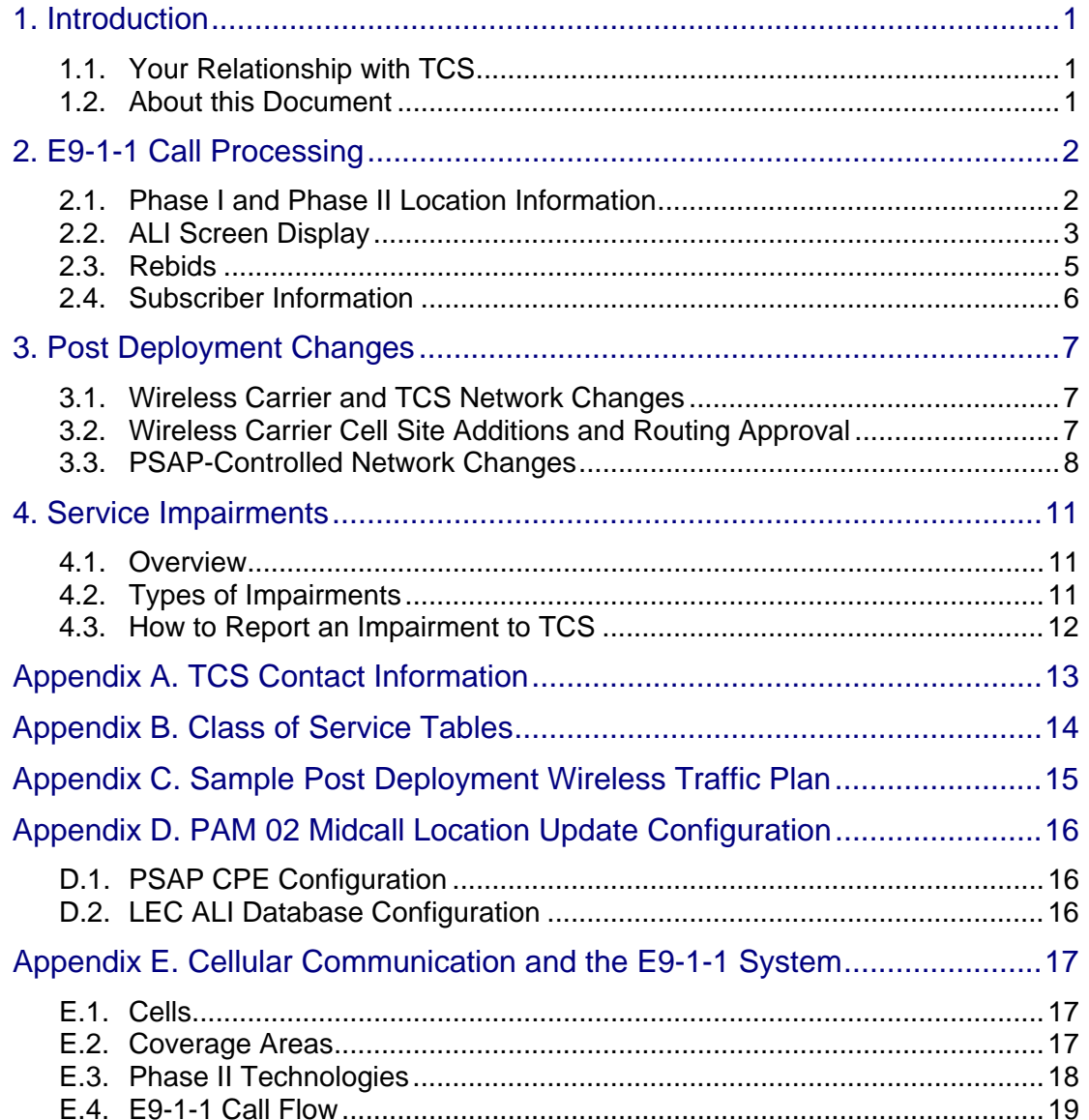

# **List of Tables**

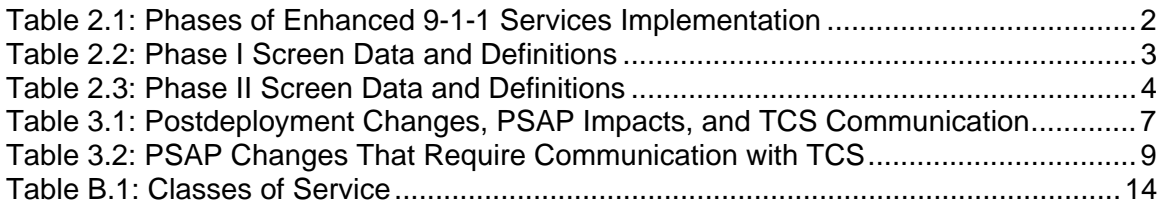

# **List of Figures**

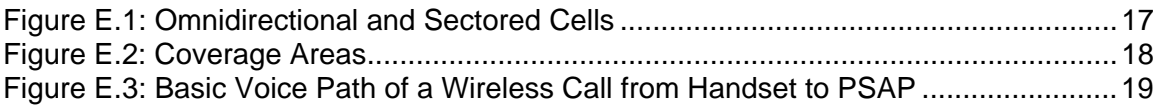

# <span id="page-4-0"></span>**1. Introduction**

TeleCommunications Systems, Inc., represents wireless carriers that use the TCS Enhanced 9-1-1 (E9-1-1) solution. TCS works both with wireless carriers and with qualified public safety answering points (PSAPs) to deploy and maintain E9-1-1 service. A PSAP that does not have E9-1-1 service must contact a wireless carrier to initiate the service.

# **1.1. Your Relationship with TCS**

<span id="page-4-1"></span>TCS works with you and with the wireless carrier during and after deployment to provide continuous E9-1-1 call processing 24 hours a day, seven days a week, 365 days a year.

TCS Deployment Contact

During deployment of Phase I and II E9-1-1 service, your primary contact is a TCS deployment manager.

#### **TCS Post Deployment Contacts**

Once service is deployed, your primary contact is the TCS Network Operations Center (NOC).

Additionally, the TCS PSAP Services Group assists you with PSAPrelated needs. PSAP Services may contact you regarding:

- Updates in contact information (ours or yours).
- Changes to the wireless carrier's network.
- Other network changes requiring your involvement.

If you have any special requests, the TCS NOC logs your request and connects you with PSAP Services or another appropriate group within TCS.

**Note** 

To insure that TCS can continue to provide uninterrupted E9-1-1 service, it is essential that you maintain communication with TCS. Table 3.2 in section 3.3 details a number of PSAP changes that are especially important for you to communicate with TCS.

## **1.2. About this Document**

<span id="page-4-2"></span>This document explains the standard operating procedures for PSAPs currently served by wireless carriers that use the TCS E9-1-1 solution. The audience for this document includes PSAP managers and dispatchers.

**Note**  To insure that TCS can continue to provide uninterrupted E9-1-1 service, it is essential that you maintain communication with TCS. Table 3.2 in section 3.3 details a number of PSAP changes that are especially important for you to communicate with TCS.

# <span id="page-5-0"></span>**2. E9-1-1 Call Processing**

This section describes the difference between Phase 0, Phase I, and Phase II information, where to find information on the ALI screen, how to determine whether Phase I or Phase II information is available, and how to rebid for Phase II information.

## **2.1. Phase I and Phase II Location Information**

<span id="page-5-1"></span>The FCC mandated that E9-1-1 technology be delivered in two phases.

Phase I provides a PSAP with the address of the cell site tower handling the call and the callback number (CBN) of the mobile handset. It does not provide the wireless caller's location.

Phase II provides the caller's location, although the accuracy of that location information varies from call to call. Phase II technology did not replace Phase I, which continues to play a central role in E9-1-1 location tracing.

[Table 2.1](#page-5-2) summarizes the phases of E9-1-1 service implementation.

| <b>Phase</b> | Call                                                        | <b>Location Information</b>                                                                                                    | <b>Notes</b>                                                                                                    |
|--------------|-------------------------------------------------------------|----------------------------------------------------------------------------------------------------|----------------------------------------------------------------------------------------------------|
|              | Routing                                                     |                                                                                                    |                                                                                                    |
| Phase 0      | <b>Wireless</b><br>E9-1-1 calls<br>are routed to<br>a PSAP. | None.                                                                                                    |                                                                                                    |
| Phase I      | Wireless<br>$E9-1-1$ calls<br>are routed to<br>the PSAP.    | Location information<br>includes the callback<br>number of a wireless<br>E9-1-1 caller and the<br>cell site tower – or cell<br>site sector $(CSS)$ —<br>from which the call is<br>received.                                          | The FCC<br>mandated that<br>Phase I wireless<br>service be<br>implemented by<br>April 1, 1998, or<br>within six months<br>of a valid PSAP<br>request for<br>service, whichever<br>is later. |
| Phase II     | Wireless<br>$E9-1-1$ calls<br>are routed to<br>the PSAP.    | The PSAP receives<br>more precise location<br>information (latitude<br>and longitude) about<br>the caller based upon<br>the technology used.<br>Specific requirements<br>differ for network-based<br>and handset-based<br>solutions. | The FCC requires<br>the carrier to<br>provide<br>E9-1-1 service<br>within six months<br>of a valid PSAP<br>request.                                                                         |

<span id="page-5-2"></span>**Table 2.1: Phases of Enhanced 9-1-1 Services Implementation** 

Some PSAPs are equipped to receive Phase I data only. Even if your PSAP receives Phase II data, some E9-1-1 calls arrive with only Phase I data.

The availability of Phase II location data depends on a number of factors, including:

- The capabilities of the wireless carrier's network and the wireless caller's phone (handset-based or network-based).
- The wireless caller's environment.
- The transient conditions in the E9-1-1 network.

To determine whether Phase I or Phase II data is available for a call, see Section [2.2.1,](#page-6-2) "Class of Service," and Section [2.2.3,](#page-7-1) "Phase II Location Data."

## **2.2. ALI Screen Display**

<span id="page-6-0"></span>The type of information displayed on an ALI screen varies depending on the wireless carrier and also on the screen software used by your PSAP.

For both Phase I and Phase II calls, most ALI screens display the following data:

- Wireless caller's phone number, also known as callback number (CBN).
- Class of service (See Section [2.2.1.](#page-6-2))
- Cell site address.
- pANI/ESRK.
- Wireless carrier's name or NENA ID.

#### **2.2.1. Class of Service**

<span id="page-6-2"></span>The class of service code indicates whether Phase 0, Phase I, or Phase II location information is available for the call. You can also determine from this code whether or not to rebid (also known as requery, retransmit, or reALI). (For information about rebids, see Section [2.2.4.](#page-8-1))

Typically, your local exchange carrier (LEC) determines which class of service codes are available and what each code means. For a list of commonly used codes and their meanings, see [Appendix B.](#page-17-0) 

### **2.2.2. Phase I Position Data**

Phase I provides a PSAP with the wireless caller's CBN and address of the cell tower handling the call. Depending upon your equipment, you may also receive the latitude and longitude (lat/lon) of the cell tower.

Typical Phase I data is shown in [Table 2.2.](#page-6-1) Your screen might display a different set of data or terms. This depends upon your LEC or your CPE.

<span id="page-6-1"></span>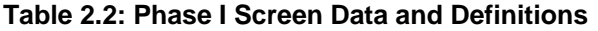

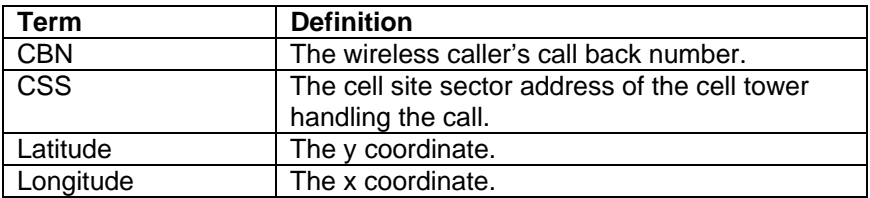

**Note**  Phase I cell tower lat/lon is often confused with Phase II wireless caller lat/lon. Check the class of service code to see what phase is displayed on your ALI screen. **Caution** For Phase I calls, PSAP operators must ask the caller for detailed location information.

### **2.2.3. Phase II Location Data**

<span id="page-7-1"></span>Phase II provides a PSAP with Phase I information and the lat/lon of the wireless caller. If the E9-1-1 system is able to calculate the Phase II data and if your PSAP is equipped to receive Phase II data, the information shown in [Table 2.3](#page-7-0) can appear on your screen. Your screen might display a different set of data or terms than those shown below. This depends upon your LEC and your CPE.

#### <span id="page-7-0"></span>**Table 2.3: Phase II Screen Data and Definitions**

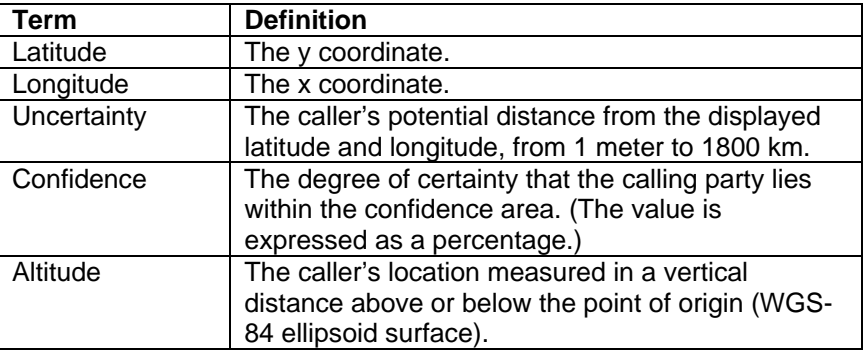

**Note** 

Phase II wireless caller lat/lon is often confused with Phase I cell tower lat/lon. Check the class of service code to see what phase is displayed on your ALI screen.

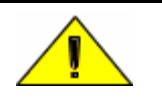

**Caution** For Phase II calls, PSAP operators must ask the caller for detailed location information.

### **2.2.4. pANIs/ESRKs**

The first number that populates your data display is the pANI or pseudo automatic number identification. This is a 10-digit number that appears most commonly in the ANI field. Depending on the LEC in your area, it may also appear in the location field or ALT number field.

TCS refers to the pANI as the emergency services routing key (ESRK). This is the number used by the wireless E9-1-1 network to route the call to the appropriate PSAP. The ESRK is also used to retrieve the location record from the ALI database. A TCS technician may ask you for the ESRK when troubleshooting problems.

The pANI/ESRK is a non-dialable number.

### **2.3. Rebids**

<span id="page-8-0"></span>A rebid (also called a retransmit or a requery) requests updated Phase II position information from the E9-1-1 system. A rebid is possible only while a call is live.

There are two reasons to rebid:

- The class of service indicates Phase II position information may be available. You must rebid to receive the Phase II information.
- The caller is in motion and you want updated Phase II position information as time passes.

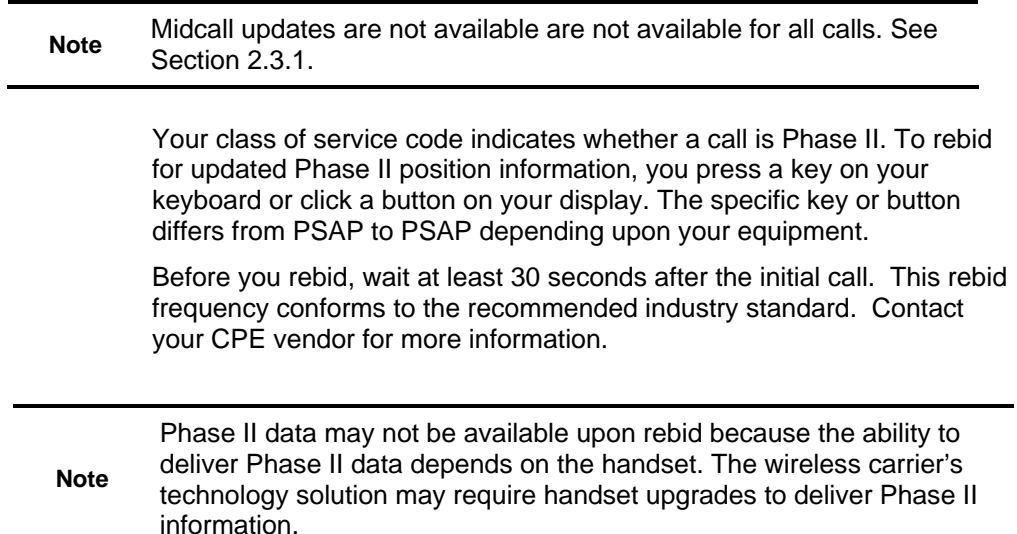

### **2.3.1. Rebids for Midcall Location Update Requests**

<span id="page-8-2"></span><span id="page-8-1"></span>A midcall location update (MCLU) request, also known as a moving update request, occurs when a PSAP makes repeated updated-position requests for a given call. MCLUs allow a PSAP to get updated positions for an in-progress E9-1-1 call. MCLUs may help the PSAP operator to determine if the E9-1-1 caller has moved substantially during the call. Per recommended standards, the TCS system had relied upon receiving position requests of type = "updated" in order to provide these MCLUs. A PSAP's ability to send "updated" position requests depends on a number of factors including PSAP equipment, ALI capability, and even the trunk configuration between the PSAP and ALI. These last two factors have proven to be a limitation for many PSAPs with PAM and (legacy) NENA ALI databases. The result is that MCLUs are likely unavailable to these PSAPs.

As of June 2006, in the interest of allowing more PSAPs to receive MCLUs, TCS system logic has been enhanced to account for this limitation. The new logic allows for MCLUs to be triggered in two scenarios:

- When TCS receives a valid "updated" position request.
- Or, when TCS receives successive ALI queries (of any type) within a short time frame.

### **2.4. Subscriber Information**

<span id="page-9-0"></span>If you need a caller's billing name and address, it may be possible to retrieve that information by calling the wireless carrier's emergency contact number. Refer to the NENA Company Identifier List at http:/[/www.nena.org](http://www.nena.org/) for contact information.

Every wireless carrier has a different policy about releasing private subscriber information. Because of privacy issues, and depending upon the level of the emergency, you might be required to provide a subpoena or other official documentation when requesting this information.

The Emergency Services Interconnect Forum (ESIF) at <http://www.atis.org/esif/docs.asp>provides a standard form for submitting requests for confidential subscriber information.

# <span id="page-10-0"></span>**3. Post Deployment Changes**

Wireless carriers, LECs, PSAPs, and TCS often make network changes after deployment. These changes can affect E9-1-1 service. This section describes common network changes, PSAP impacts, and notification procedures prior to changes.

## **3.1. Wireless Carrier and TCS Network Changes**

<span id="page-10-1"></span>[Table 3.1](#page-10-3) details common changes and how these changes affect your PSAP. The PSAP Impact column describes notification procedures and further action that is required from you.

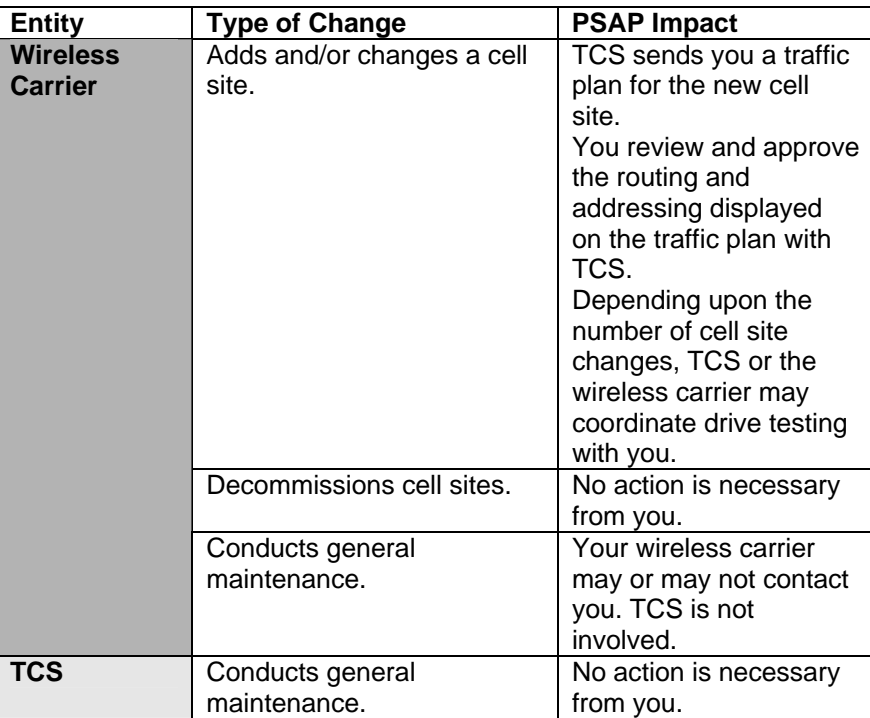

#### <span id="page-10-3"></span>**Table 3.1: Postdeployment Changes, PSAP Impacts, and TCS Communication**

## **3.2. Wireless Carrier Cell Site Additions and Routing Approval**

<span id="page-10-2"></span>During Phase I deployment, the TCS deployment manager works with the PSAP to determine address formatting preferences and to obtain cell site routing approval.

After deployment, a wireless carrier may add or change cell sites in their network. If new cell site coverage is within the boundaries TCS has mapped for your PSAP, TCS notifies you by email, mail, or fax, depending upon your preference, and includes a new wireless traffic plan and a map for your review.

We request that you review the new wireless traffic plan and map and respond within three business days to ensure continuity of E9-1-1

service. If you need more time, contact the TCS representative who sent you the wireless traffic plan and let them know the number of additional days you need to review the information. Please acknowledge your approval even if you do not have changes or comments. If you ever need changes to addressing or routing after this initial approval, you can contact the TCS NOC who will help to process your request.

A sample wireless traffic plan is included in [Appendix C.](#page-18-0) 

**Note**  If you have not previously requested additional time for review and TCS does not hear from you within 3 business days, the wireless carrier receives the TCS-recommended cell site routing plan. TCS let's the wireless carrier know at a sector level whether you have approved the routing or not.

### **3.3. PSAP-Controlled Network Changes**

<span id="page-11-0"></span>You are responsible for notifying TCS of the changes listed in [Table 3.2.](#page-12-0) Failure to do so impairs the ability of TCS to provide continuous service.

Please notify the TCS Network Operations Center (NOC) at [NOC@telecomsys.com](mailto:NOC@telecomsys.com) at least two weeks in advance of any changes listed in [Table 3.2.](#page-12-0) The NOC will acknowledge your email. You can also call the NOC directly at 1-800-959-3749. If you need to send a fax to the NOC, the number is 1-206-792-3192.

**Note**  TCS and the wireless carriers we represent in your area request that you contact TCS for post deployment issues. TCS has wireless carrier contact information for all markets and will involve the wireless carriers if needed to ensure your issues are resolved.

<span id="page-12-0"></span>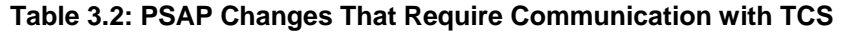

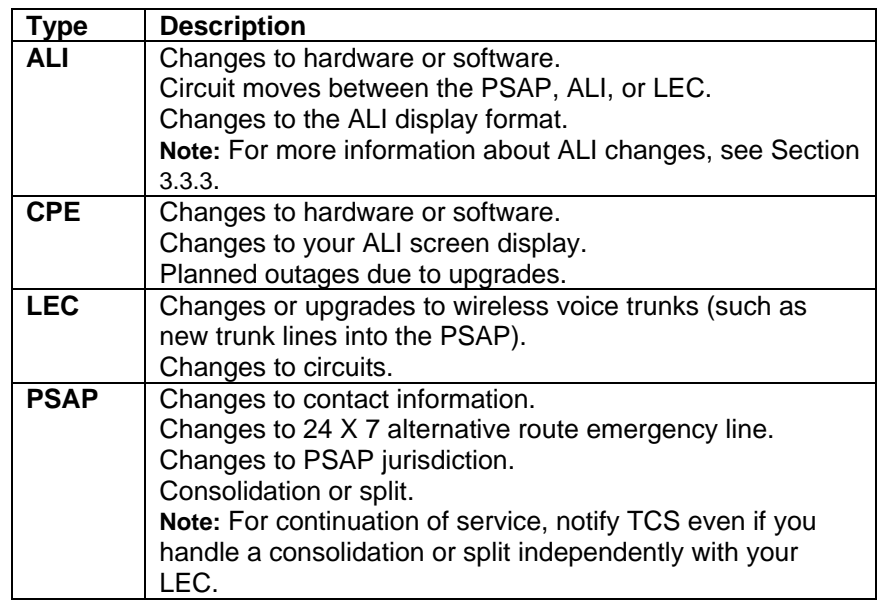

### **3.3.1. ALI Data Changes**

If your ALI data — for example, cell site address — is incorrect:

- 1. Contact the TCS NOC at [NOC@telecomsys.com](mailto:noc@xypoint.com) or call 1-800-959-3749. If you need to send a fax to the NOC, the number is 1-206-792-3192.
- 2. Describe the problem and specify the data that you would like to have changed.

After receiving your email request, TCS opens a trouble ticket, assigns a tracking number, and works with you to implement the changes.

### **3.3.2. ALI Display Changes**

Although your ALI display or address formatting is usually controlled by your LEC, in some cases TCS can assist you with formatting options. Contact the TCS NOC at [NOC@telecomsys.com](mailto:noc@xypoint.com) or call 1-800-959-3749 for more information. If you need to send a fax to the NOC, the number is 1-206-792-3192.

### **3.3.3. Standalone ALI Changes**

<span id="page-12-1"></span>If you operate a standalone ALI (SALI) database and you intend to make formatting changes or install new equipment, you must report all changes, including formatting, to TCS. Otherwise, data delivery and/or display problems may occur.

If you intend to make formatting changes, report planned alterations to the TCS NOC two weeks in advance. Email the TCS NOC at [NOC@telecomsys.com](mailto:noc@xypoint.com) or call 1-800-959-3749. If you need to send a fax to the NOC, the number is 1-206-792-3192.

If you install new equipment and require changes to circuit configuration, notify the TCS NOC six weeks in advance. During this time, TCS makes configuration changes to accept your new equipment. Email the TCS

NOC at [NOC@telecomsys.com](mailto:noc@xypoint.com) or call 1-800-959-3749. If you need to send a fax to the NOC, the number is 1-206-792-3192.

The TCS SALI integration engineer will schedule a conference bridge with you, your CPE vendor, and TCS engineers to discuss the ALI modifications and to answer the following questions:

- Does the change involve planned or unplanned maintenance?
- Does the change involve maintenance or upgrades to software or hardware?
- Will data formatting be altered?
- What type of equipment is involved?
- What other third-party vendors, if any, are involved in the planned service?
- Who is the individual performing the maintenance work and what is their contact information?

During the change process, TCS works with you and pertinent third-party vendors as follows:

- The TCS standalone ALI integration engineer assists you during the equipment swap.
- The TCS wireline services engineer ensures your ALI display format is accurate.
- TCS engineers test the ALI links with you, the LEC, and your CPE vendor.

# <span id="page-14-0"></span>**4. Service Impairments**

TCS works with you and the wireless carrier to provide continuous E9-1-1 call processing 24 hours a day, seven days a week, 365 days a year. Although TCS monitors E9-1-1 call processing at all times, you are responsible for contacting the TCS NOC to report symptoms of trouble as soon as they become apparent.

## **4.1. Overview**

<span id="page-14-1"></span>An impairment that affects wireless E9-1-1 PSAP service can result from a failure at any of several points. The failure can occur in equipment owned by TCS, by the local exchange carrier (for example, a selective router or ALI), by the wireless carrier (for example, a wireless switch), or by the PSAP (for example, the hardware for a standalone ALI).

During a service impairment, the TCS NOC follows established procedures to resolve the difficulty. The NOC's responsibilities include creating and updating a trouble ticket, managing escalation, and keeping stakeholders informed of progress.

TCS notifies you by email or fax. All TCS-generated communications include the associated TCS trouble ticket number.

# **4.2. Types of Impairments**

<span id="page-14-2"></span>The most common kinds of impairments that PSAPs experience are:

- "No Record Found" is displayed on your screen.
- Calls are misrouted or default routed to the wrong PSAP.
- Phase I information is missing or inaccurate.
- Phase II information is missing or inaccurate.
- ALI display is incorrectly formatted.
- E9-1-1 calls arrive on a non-emergency line.

Although TCS is sometimes able to resolve these impairments internally, the cause may originate from a third-party facility. In such cases, TCS reports the issue to the third party and keeps you advised until resolution.

### **4.3. How to Report an Impairment to TCS**

<span id="page-15-0"></span>If you experience the service impairments in Section [4.2](#page-14-2) or if E9-1-1 service is not working properly, call the TCS NOC at 1-800-959-3749 and then press 1, or send an email to [NOC@telecomsys.com.](mailto:noc@xypoint.com) If you need to send a fax to the NOC, the number is 1-206-792-3192. Please report all issues as soon as possible (same day). Be prepared to supply as much of the following information as possible:

- Name of your PSAP.
- Street address of your PSAP.
- PSAP phone number.
- PSAP email address.
- Contact person at your PSAP.
- Phone number of the contact person.
- Description of the impairment.
- Date and time of the impaired call.
- Name of the wireless carrier affected.
- Does the impairment apply to all carriers?
- Wireless caller's CBN.
- Mobile identification number (MIN).
- pANI/ESRK numbers.
- Selective router, ALI provider CPE vendor if known.
- Class of service; for example, Phase II-capable.
- Frequency of reoccurrence.
- Is a screen print of the issue available?
- What is the error message, if any?
- Does the lat/lon change when you rebid?

After you supply this basic information, TCS asks you questions specific to the impairment and works with you to resolve the issue.

# <span id="page-16-0"></span>**Appendix A. TCS Contact Information**

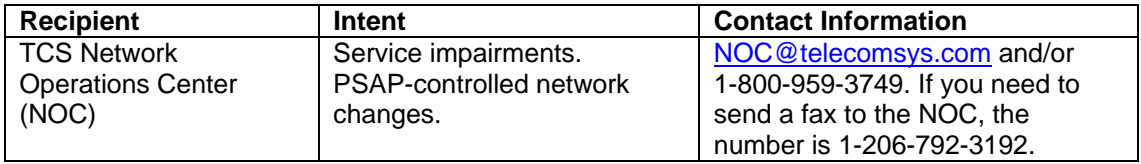

# **Appendix B. Class of Service Tables**

<span id="page-17-0"></span>Table B.1 provides information about the four most common classes of service displayed on the ALI screen. The information displayed may vary depending upon local exchange carrier or PSAP preference.

<span id="page-17-1"></span>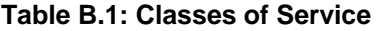

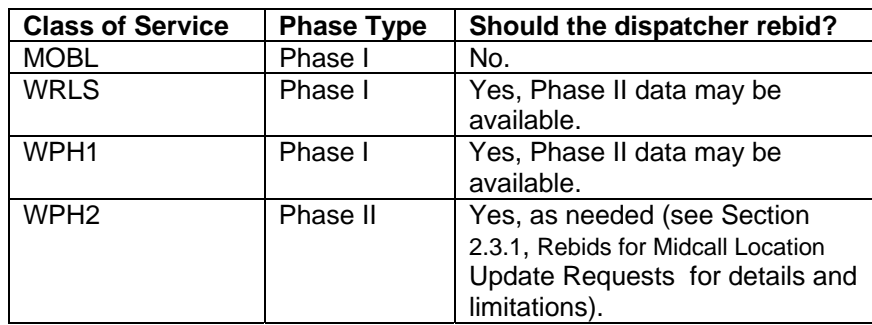

# <span id="page-18-0"></span>**Appendix C. Sample Post Deployment Wireless Traffic Plan**

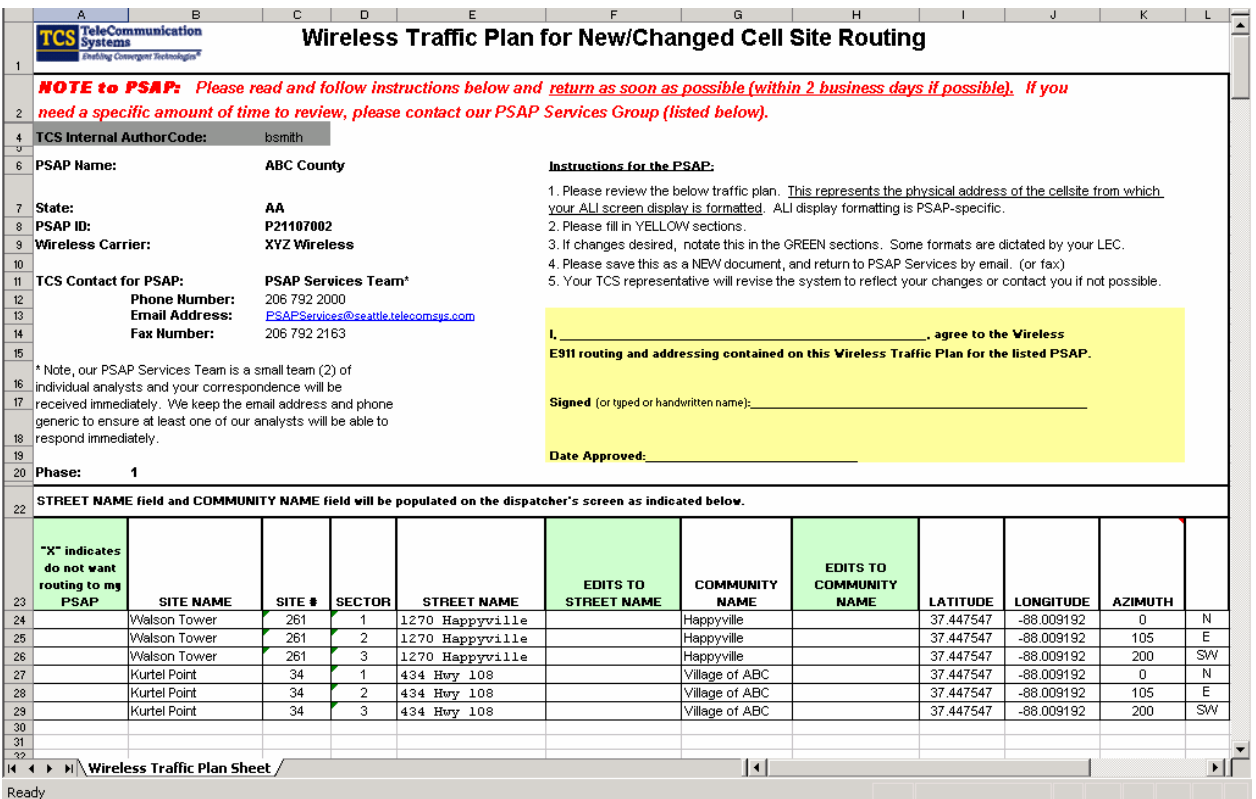

## **Appendix D. PAM 02 Midcall Location Update Configuration**

<span id="page-19-0"></span>TCS supports midcall location updates using PAM 02 queries. NENA trunk 97 configuration is required at the PSAP CPE and at the ALI database.

### <span id="page-19-1"></span>**D.1. PSAP CPE Configuration**

<span id="page-19-2"></span>Configure the CPE to rebid with a trunk 97 identifier in the NENA query.

#### **D.2. LEC ALI Database Configuration**

When reformatting a NENA query to PAM, the LEC needs to configure the ALI to translate a NENA trunk 97 query into a PAM 02 query.

### **Appendix E. Cellular Communication and the E9-1-1 System**

<span id="page-20-0"></span>This appendix briefly explains cellular communication in the context of the E9-1-1 system. The following sections describe cells, cell towers, coverage areas, call routing, Phase II technology, and voice and data paths.

#### <span id="page-20-1"></span>**E.1. Cells**

A cell is the area covered by a cell tower. The tower receives and sends signals to and from the mobile handsets in its coverage area, linking the handsets to the landline communications network, including the E9-1-1 system. As a mobile caller moves away from the tower, communication between tower and handset grows weaker. At the cell boundary, the call is automatically handed off to the next site.

As shown in [Figure](#page-20-3) E.1, there are two types of cells: omnidirectional and sectored.

#### <span id="page-20-3"></span>**Figure E.1: Omnidirectional and Sectored Cells**

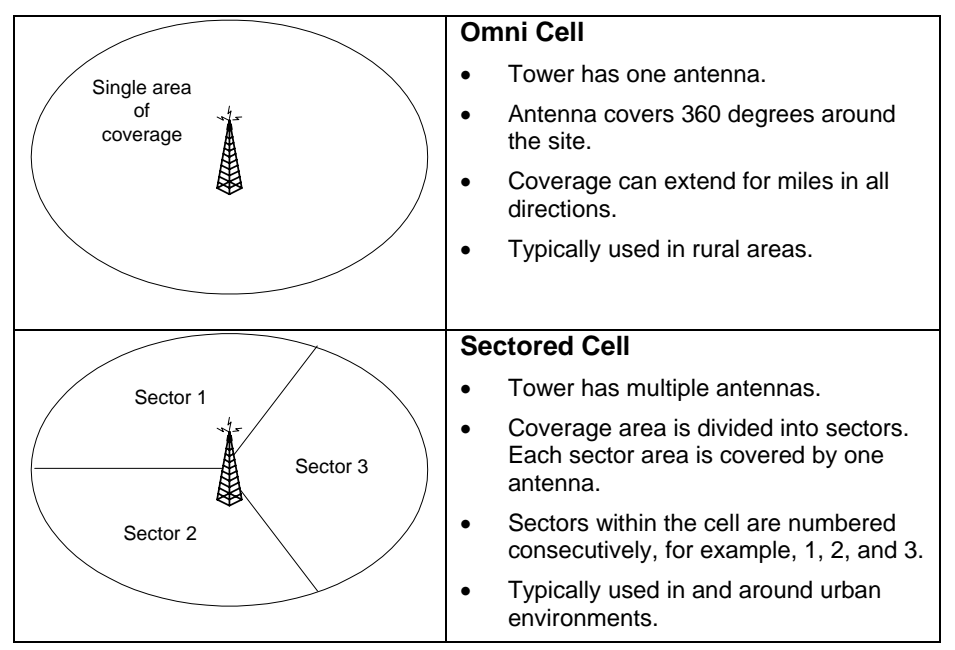

### <span id="page-20-2"></span>**E.2. Coverage Areas**

Landscape features, antenna power, and other factors influence a cell's coverage area. The wireless carrier can change the coverage area by adjusting the height, power, or orientation of the antenna. Coverage within the area can fluctuate due to weather and other transient conditions.

Figure E.2 shows an omnidirectional cell and a sectored cell, plus the related PSAP territories.

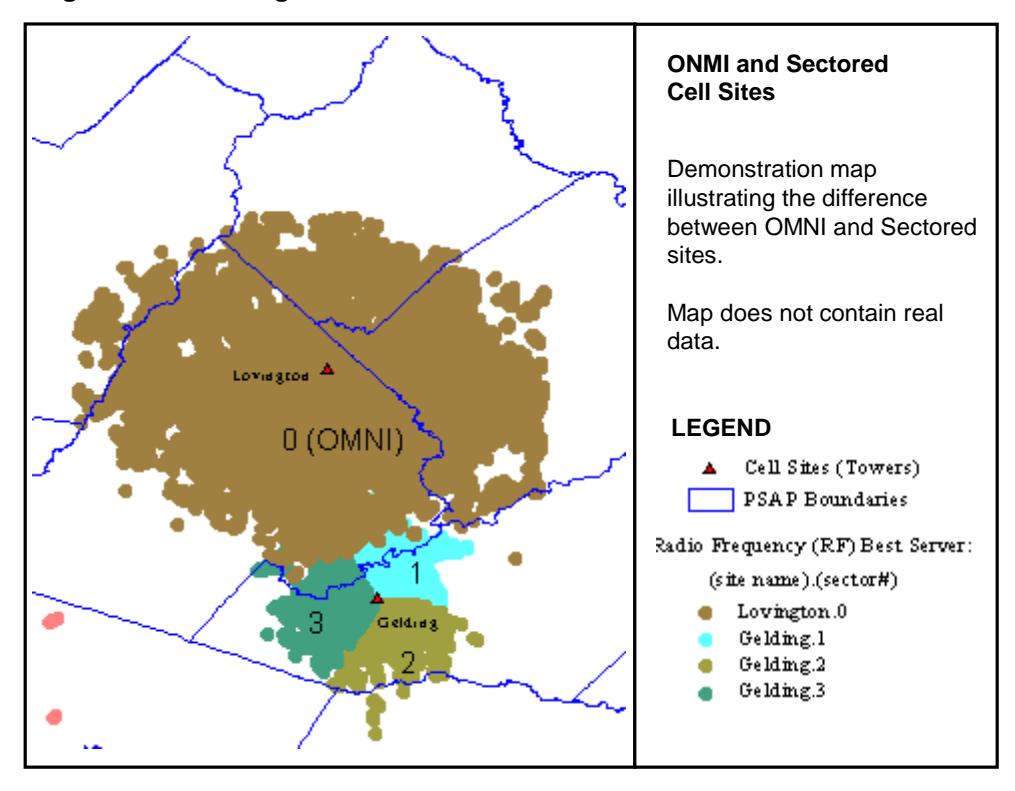

#### <span id="page-21-1"></span>**Figure E.2: Coverage Areas**

As shown in Figure E.2, there is no correlation between cell coverage areas and PSAP territories. One cell can cover parts of several PSAP territories, and one PSAP can be served by several cells. With Phase I technology, all the E9-1-1 calls handled by an entire cell (for omni cells) or by an entire sector (for sectored cells) are routed to a single PSAP. This PSAP transfers calls to other PSAPs based on the location information provided by callers. Phase I technology is characterized as "routing by cell site."

When a PSAP is deployed — that is, first integrated into the E9-1-1 system — TCS creates a traffic plan to determine which cells or cell site sectors should route Phase I calls to that PSAP. TCS sends the traffic plan to the PSAP for approval.

### <span id="page-21-0"></span>**E.3. Phase II Technologies**

There are two Phase II solutions: network based and handset based. Each wireless carrier determines which type it will use.

Network-based solutions depend on equipment at each cell tower. In network-based solutions, most calculations are performed outside the handset by elements of the E9-1-1 system. The system calculates location based on the time differential of signals traveling between the handset and the towers that are within range to detect the handset signals.

Handset-based solutions depend on data coming from the Global Positioning Satellite (GPS) system and received by the handset. The handset communicates the satellite information to elements of the E9-1-1 system, which calculates the handset's location based on which satellites are visible to the handset and how long it takes for signals from each

satellite to reach the handset. In general, handset-based solutions are more accurate than network-based solutions.

The FCC adopted the following accuracy and reliability requirements for Phase II solutions:

- Network-based: 100 meters for 67 percent of calls, 300 meters for 95 percent of calls.
- Handset-based: 50 meters for 67 percent of calls, 150 meters for 95 percent of calls.

#### <span id="page-22-0"></span>**E.4. E9-1-1 Call Flow**

When a mobile caller places an E9-1-1 call, two call paths are initiated: the voice path and the data path. The voice path carries vocal communication between the caller and the PSAP. The data path carries a complex series of data exchanges between the mobile handset, the wireless carrier's network, TCS facilities, the ALI, and equipment at the PSAP.

The basic voice path of a wireless E9-1-1 call is shown in Figure E.3 and explained in the text that follows.

#### <span id="page-22-1"></span>**Figure E.3: Basic Voice Path of a Wireless Call from Handset to PSAP**

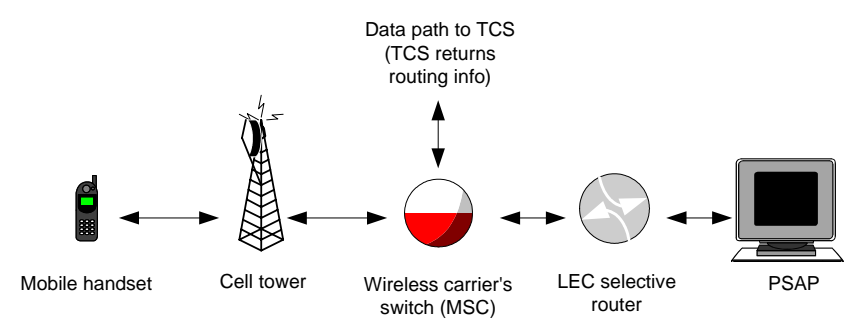

When a wireless caller dials E9-1-1, the following chronology of events occurs:

- 1. The signal from the caller's mobile handset is picked up by the nearest cell tower belonging to the E9-1-1 wireless carrier.
- 2. The cell tower sends the signal to a switch owned by the wireless carrier.
- 3. The switch sends a data request to TCS.
- 4. The TCS system determines the PSAP to which the call should be routed, and sends this routing information to the switch.
- 5. The switch sends the voice signal to the selective router that serves the PSAP. This selective router is owned by the LEC.
- 6. The selective router sends the call to the PSAP.

Along the data path, the TCS system sends the routing instructions for the voice portion of a call. The TCS system also helps calculate the caller's location and prepares that information for display on the PSAP's ALI screen.

The role of the TCS system in calculating location varies depending on type of location technology used by the wireless carrier and whether Phase I or Phase II is involved. In some cases, TCS plays a primary role in determining location. In the other cases, the carrier supplies location information.

Data communications occur behind the scenes. They are invisible to the mobile caller and the PSAP dispatcher. Additional data path details are beyond the scope of this document.